## **Photoshop CC 2019 Version 20 Download License Keygen {{ New! }} 2022**

Installing Adobe Photoshop, and then cracking it, is easy and straightforward. First, you'll need to download and install the Adobe Photoshop software on your computer. Then, you can locate the installation.exe file and launch it. Once the installation is complete, you need to locate the patch file and copy it to your computer. The patch file usually available online, and it is used to unlock the full version of the software. Once the patch file is copied, you need to run it and then follow the instructions on the screen. Once the patching process is complete, you will have a fully functional version of Adobe Photoshop on your computer. You can verify the version of the software by checking the version number. And that's it - you have successfully installed and cracked Adobe Photoshop!

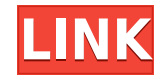

Elements 20.0 now features a tool called TypeKit and some tools to help you organize your photos. At its heart, Photoshop Elements 20.0 is still a tool for creating and organizing images and has the organizing tools, organizational tools, and a number of selection tools to improve your workflow. Adobe's Photoshop 20 can handle everything throughout the entire photo editing pipeline - from RAW conversion, editing and retouching to output and printing. You can also bring layers and patterns into Photoshop directly from other editing tools, including Bridge and Lightroom. You can also use Photoshop to manage and edit large groups of files. In addition to being able to edit any file, Photoshop 20 can also edit various types of files in RAW format like the DNG, ProRes, and ProRes LT formats. Like the recently-released Convert of Adobe's Lightroom and DNG Converter apps, the Convert to Photoshop 20 app enables you to link one photo roll or Lightroom library file as a virtual Photoshop folder. This lets you edit RAW files in Photoshop and sort and group them based on metadata within that library. Best of all, the latest iteration of Adobe Photoshop is available on macOS, Windows and both PC and Mac with iOS compatibility planned for the near future. Adobe Photoshop has remained the industry leader for many years. If you own an original release version of Photoshop then upgrading to the latest version should be routine, and for remaining owners, the incentive to upgrade is obvious.

## **Photoshop CC 2019 Version 20 Download free With Serial Key x32/64 2023**

Once you've selected the right software and have worked out how to get it installed on your computer or use it online, you'll be ready to start creating in Photoshop. And since the core of Photoshop's artistic power is its tools, it is important to take a moment to learn the basics. What are the tools and how to use them? However, the web is not just about the desktop. The world of the web is a constantly evolving place, and Adobe is always bringing new tools and technologies to the web. And Photoshop is no exception to this. The Adobe Photoshop is a piece of powerful photo editing software for image editing, animation and web design. It has a user-friendly interface. It can be accessed by users with no previous photo-editing experience. Adobe Photoshop is a powerful software package that is well suited to a number of different types of image editing tasks. While there are many tools included in the software, these are the 12 most useful to the average image editor. Adobe Photoshop is a photo editing and painting program for editing images. It also has a GUI, and you can access it from the Windows or the Macintosh platform. Photoshop is used by enthusiasts and professionals to improve the quality of their images. The software is used to create customized images such as animations, and also to create web graphics. First of all, purchasing the software itself is the first step. Next, you have to install it on your computer. After that, you have to learn how to use it. Creative Cloud is a subscription service for Photoshop. You have to pay a monthly fee for the privilege to give Photoshop some of your time. Want to learn how to use Adobe Photoshop, click the link below to learn some basics about Photoshop. e3d0a04c9c

## **Photoshop CC 2019 Version 20 License Keygen 2023**

Adobe Texture Designer automates the process of designing textures. It lets you apply and edit textures directly, and gives you control over the intensity and appearance of your textures. You can also easily apply it to the surface of your art. Although the name "Asset-Aware Fill" sounds like background replacement, it lets you add foreground objects to an image. It's certainly a useful tool when it comes to composite images to avoid certain background elements getting cut off. You can enhance the look of your artwork in many ways. For example, you can apply a vignette effect right in Photoshop, adjust cross-processing, adjust color, adjust curves, and change hues and saturation. You can also easily access and adjust the appearance of your artwork in a global manner, as well as with precision. Adobe Digital-Xchange solutions let you create and manage imagery and content for your web and mobile apps. This solution not only enables you to insert content into your Adobe XD files, but also to quickly convert them into other formats like 3D models and HTML to empower Omni-Directional Design. Named the 2nd fastest growing Color Management software on the market, Adobe Photoshop CC is a great way to elevate the entire creative process. It's the only file-based color management solution that directly ties to the latest version of the W3C color profile standard, which ensures that non-linear color settings are delivered to your output devices through a single deviceagnostic workflow.

photoshop cs6 shortcut keys pdf free download photoshop cs6 brushes pack free download portraiture plugin for photoshop cs6 free download with crack adobe photoshop cs6 exe file free download photoshop cs6 effects tutorials pdf free download adobe photoshop cs6 extended setup free download adobe photoshop cs6 extended free download filehippo adobe photoshop cs6 setup.exe file free download photoshop cs6 setup.exe free download adobe photoshop cs6 free download for lifetime

The latest version of Photoshop CC (as of 2019) is available with functions like the smart erase tool which automatically removes incorrect pixels and fine-tunes your image to give you a perfect result. Photoshop also has over 30 new filters that have improved images in the world. For instance, the lens blur effect creates sharp focus on the edge of the photo with a creative spread like burst of light on photos that were taken in low light or in dark scenes. With the new version of Photoshop, you can also edit and and merge multipage Adobe PDF files—like applying a file on only the first page of a multipage Adobe PDF or an envelope on an individual page. Adobe Photoshop CC 2019 has extended the Brush Effects feature with 14 new types of brushes, the Bristle Brush Effect, the Spatter Brush Effect, the Freestyle Brush, the Electric Eraser, Paint Bucket, Pencil, Ink, Stroke, and Brush settings, and a new main palette window. While Photoshop is one of the best resources for the creation of images, its features are vast and often difficult to fully master. Adobe has recognized this challenge and added new features in 2017 to alleviate some of its issues. Overall, the Photoshop CC 2017 is a behemoth for photographers and graphic designers. It addresses users' common issues with branding, design, organization and photography. It includes a host of new features that are simply missing from the current versions of Photoshop. However, the setup process is a bit too complex for novice users, and even professional artists may find it daunting to get up to speed. Additionally, its file size and features may deter those who hope to save money with a minor purchase.

Adobe Photoshop's gradient tool plays a major role in creating special effects and is widely used by professional designers, motion media photographers, and digital photographers. Gradients are used in most of the Adobe Web Designer documents. The Gradient Guide also provides a comprehensive list of colours as found in Adobe Photoshop. Here's a typical usage of the gradient tool:

Adobe Photoshop Features Save for Web tool To speed up the workflow, but still tightly integrated with Photoshop, you can use the browser-based version of Photoshop with the ability to send files and images as well as to view, modify, and merge images, all in real time. You can also work on images in the web, where you can save and share your creations immediately or share them through file hosting and media services. Free applications are not supported on the web. An exciting new feature is Director, which allows you to easily create videos from a selection of photos from the same source. Once ready to export, you can select the best video options as well as special effects and filters to create a unique video from your image content. A slideshow mode is also built into the Director experience.

<https://zeno.fm/radio/7loader-1-6-2-by-hazar-download> <https://zeno.fm/radio/modern-warfare-3-patch-from-1-4-382-to-1-9-446-dlcs-tekno> <https://zeno.fm/radio/see-electrical-expert-v4-crack> <https://zeno.fm/radio/pink-movie-download-in-hindi-720p-download> <https://zeno.fm/radio/ansys-14-5-64-bit-crack-download-torrent>

Forged With Fire is a new Illustrator feature that is capable of grouping multiple paths together in a single stroke. These strokes can be automatically straked together using the connector tool, automatically adjusted using the alignment tool, and stylized using the shape tools. A set of bridge and merge tools allows you to connect strokes to produce compound shapes. With the integration of shape and path tools, you can now place shapes inside circles, as well as create rounded rectangles. Adobe Camera Raw has been updated to include the latest features offered by cameras apart from Adobe Portfolio. For example, the update offers increased support for the DPE format, DNG raw files, and RAW converters. In addition, the ability to convert files to Pro Photo and Lightroom dark files has been added. Adobe Photoshop can be easily opened and saved in the cloud. Now you can use the Sky Replacement feature to quickly swap out a sky in a photo for a photo of some other scene or object. You can even apply the Sky Replacement feature to multiple layers at once, or mix and match it with other edits. In addition, the Photoshop CC 2019 update also adds the ability to search documents in the recents and in the cloud. Adobe Document Cloud, a storage service from the company, enables users to access files online in different ways. Documents can be accessed as standalone documents or embedded in images, documents, presentations, and websites that are often shared publicly. The documents can also be accessed as web pages and enabled to hyperlink to other websites.

<https://www.alnut.com/wp-content/uploads/2023/01/langregy.pdf>

[https://www.place-corner.com/adobe-photoshop-2022-version-23-0-2-product-key-full-lifetime-release](https://www.place-corner.com/adobe-photoshop-2022-version-23-0-2-product-key-full-lifetime-release-2022/) [-2022/](https://www.place-corner.com/adobe-photoshop-2022-version-23-0-2-product-key-full-lifetime-release-2022/)

<http://nmcb4reunion.info/wp-content/uploads/2023/01/wazval.pdf>

<https://72bid.com?password-protected=login>

<http://www.cryptofxinsider.com/?p=60682>

[http://peninsular-host.com/autosmotos.es/advert/different-version-of-photoshop-7-0-free-download-ne](http://peninsular-host.com/autosmotos.es/advert/different-version-of-photoshop-7-0-free-download-new/) [w/](http://peninsular-host.com/autosmotos.es/advert/different-version-of-photoshop-7-0-free-download-new/)

[https://www.candipipes.com/wp-content/uploads/2023/01/Photoshop-2021-Version-2210-Download-](https://www.candipipes.com/wp-content/uploads/2023/01/Photoshop-2021-Version-2210-Download-With-License-Key-3264bit-2022.pdf)

[With-License-Key-3264bit-2022.pdf](https://www.candipipes.com/wp-content/uploads/2023/01/Photoshop-2021-Version-2210-Download-With-License-Key-3264bit-2022.pdf) [http://www.smallbiznessblues.com/photoshop-cc-2014-download-activation-code-with-keygen-activati](http://www.smallbiznessblues.com/photoshop-cc-2014-download-activation-code-with-keygen-activation-key-updated-2022/) [on-key-updated-2022/](http://www.smallbiznessblues.com/photoshop-cc-2014-download-activation-code-with-keygen-activation-key-updated-2022/) <https://vv411.com/advert/download-photoshop-untuk-windows-8-1-top/> [https://mentorus.pl/wp-content/uploads/2023/01/Photoshop\\_2021\\_Version\\_222\\_\\_Download\\_free\\_Crac](https://mentorus.pl/wp-content/uploads/2023/01/Photoshop_2021_Version_222__Download_free_Crack_2022.pdf) [k\\_2022.pdf](https://mentorus.pl/wp-content/uploads/2023/01/Photoshop_2021_Version_222__Download_free_Crack_2022.pdf) <https://www.corsisj2000.it/photoshop-7-0-free-download-arabic-hot/> <https://masajemuscular.com/?p=23151> [https://goregaonbx.com/wp-content/uploads/2023/01/Adobe\\_Photoshop\\_CS3\\_\\_Download\\_free\\_Torren](https://goregaonbx.com/wp-content/uploads/2023/01/Adobe_Photoshop_CS3__Download_free_Torrent_Activation_Code__last_releAse__2023.pdf) t\_Activation\_Code\_last\_releAse\_2023.pdf <https://sarahebott.org/wp-content/uploads/2023/01/ninedaws.pdf> <http://hotelthequeen.it/?p=130680> <https://orbeeari.com/mcp-photoshop-actions-download-exclusive/> [https://beddinge20.se/download-free-adobe-photoshop-2021-version-22-1-1-cracked-x64-updated-202](https://beddinge20.se/download-free-adobe-photoshop-2021-version-22-1-1-cracked-x64-updated-2023/) [3/](https://beddinge20.se/download-free-adobe-photoshop-2021-version-22-1-1-cracked-x64-updated-2023/) <https://hhinst.com/advert/new-version-photoshop-cs6-free-download-best/> <http://propcurrency.org/?p=2379> <http://thehealthyzoom.com/2023/01/01/photoshop-cs3-registration-code-2023/> <http://rootwordsmusic.com/2023/01/01/software-photoshop-cs6-free-download-updated/> [http://indiebonusstage.com/download-photoshop-2021-version-22-4-2-crack-3264bit-latest-version-20](http://indiebonusstage.com/download-photoshop-2021-version-22-4-2-crack-3264bit-latest-version-2023/) [23/](http://indiebonusstage.com/download-photoshop-2021-version-22-4-2-crack-3264bit-latest-version-2023/) [https://turn-key.consulting/2023/01/01/download-free-photoshop-2021-version-22-1-1-full-product-ke](https://turn-key.consulting/2023/01/01/download-free-photoshop-2021-version-22-1-1-full-product-key-pc-windows-x64-2022/) [y-pc-windows-x64-2022/](https://turn-key.consulting/2023/01/01/download-free-photoshop-2021-version-22-1-1-full-product-key-pc-windows-x64-2022/) [https://www.be-art.pl/wp-content/uploads/2023/01/face-filter-for-photoshop-70-free-download-exclusi](https://www.be-art.pl/wp-content/uploads/2023/01/face-filter-for-photoshop-70-free-download-exclusive.pdf) [ve.pdf](https://www.be-art.pl/wp-content/uploads/2023/01/face-filter-for-photoshop-70-free-download-exclusive.pdf) [https://maltymart.com/advert/photoshop-cc-2018-patch-with-serial-key-for-mac-and-windows-64-bits](https://maltymart.com/advert/photoshop-cc-2018-patch-with-serial-key-for-mac-and-windows-64-bits-latest-2022/)[latest-2022/](https://maltymart.com/advert/photoshop-cc-2018-patch-with-serial-key-for-mac-and-windows-64-bits-latest-2022/) [https://ayusya.in/adobe-photoshop-2022-version-23-0-2-download-free-license-key-torrent-activation](https://ayusya.in/adobe-photoshop-2022-version-23-0-2-download-free-license-key-torrent-activation-code-windows-last-release-2022/)[code-windows-last-release-2022/](https://ayusya.in/adobe-photoshop-2022-version-23-0-2-download-free-license-key-torrent-activation-code-windows-last-release-2022/) [https://turn-key.consulting/wp-content/uploads/2023/01/Photoshop-2021-Version-2243-Incl-Product-](https://turn-key.consulting/wp-content/uploads/2023/01/Photoshop-2021-Version-2243-Incl-Product-Key-Full-Product-Key-For-Mac-and-Windows-X64-2023.pdf)[Key-Full-Product-Key-For-Mac-and-Windows-X64-2023.pdf](https://turn-key.consulting/wp-content/uploads/2023/01/Photoshop-2021-Version-2243-Incl-Product-Key-Full-Product-Key-For-Mac-and-Windows-X64-2023.pdf) [https://ourlittlelab.com/download-free-adobe-photoshop-cs4-with-registration-code-torrent-pc-windo](https://ourlittlelab.com/download-free-adobe-photoshop-cs4-with-registration-code-torrent-pc-windows-2023/) [ws-2023/](https://ourlittlelab.com/download-free-adobe-photoshop-cs4-with-registration-code-torrent-pc-windows-2023/) <https://roofingbizuniversity.com/wp-content/uploads/2023/01/garfade.pdf> [https://lexcliq.com/download-photoshop-2021-version-22-4-3-keygen-full-version-for-mac-and-window](https://lexcliq.com/download-photoshop-2021-version-22-4-3-keygen-full-version-for-mac-and-windows-3264bit-2023/) [s-3264bit-2023/](https://lexcliq.com/download-photoshop-2021-version-22-4-3-keygen-full-version-for-mac-and-windows-3264bit-2023/) <https://cambodiaonlinemarket.com/adobe-photoshop-mod-apk-latest-version-download-top/> <https://cook4me.nl/wp-content/uploads/2023/01/Free-Downloadable-Photoshop-Software-TOP.pdf> [https://www.virtusmurano.com/uncategorized/photoshop-2022-version-23-4-1-activation-pcwindows-](https://www.virtusmurano.com/uncategorized/photoshop-2022-version-23-4-1-activation-pcwindows-2023/)[2023/](https://www.virtusmurano.com/uncategorized/photoshop-2022-version-23-4-1-activation-pcwindows-2023/) <https://webdigitalland.com/wp-content/uploads/2023/01/giaqui.pdf> [https://www.riobrasilword.com/2023/01/01/download-free-photoshop-2022-version-23-1-1-with-regist](https://www.riobrasilword.com/2023/01/01/download-free-photoshop-2022-version-23-1-1-with-registration-code-with-license-key-x64-2022/) [ration-code-with-license-key-x64-2022/](https://www.riobrasilword.com/2023/01/01/download-free-photoshop-2022-version-23-1-1-with-registration-code-with-license-key-x64-2022/) [https://fotofables.com/wp-content/uploads/2023/01/Download\\_free\\_Photoshop\\_2021\\_Version\\_222\\_Cr](https://fotofables.com/wp-content/uploads/2023/01/Download_free_Photoshop_2021_Version_222_Crack_For_Mac_and_Windows__Latest__2023.pdf) ack For Mac and Windows\_Latest\_2023.pdf [https://overtorneaevenemang.se/uncategorized/adobe-photoshop-cc-2019-with-serial-key-with-licens](https://overtorneaevenemang.se/uncategorized/adobe-photoshop-cc-2019-with-serial-key-with-license-code-64-bits-2023/) [e-code-64-bits-2023/](https://overtorneaevenemang.se/uncategorized/adobe-photoshop-cc-2019-with-serial-key-with-license-code-64-bits-2023/) [https://beznaem.net/wp-content/uploads/2023/01/Adobe-Photoshop-2022-Download-free-Activation-C](https://beznaem.net/wp-content/uploads/2023/01/Adobe-Photoshop-2022-Download-free-Activation-Code-With-Keygen-With-Product-Key-lifetimE.pdf) [ode-With-Keygen-With-Product-Key-lifetimE.pdf](https://beznaem.net/wp-content/uploads/2023/01/Adobe-Photoshop-2022-Download-free-Activation-Code-With-Keygen-With-Product-Key-lifetimE.pdf) <http://jasoalmobiliario.com/?p=21807> <https://ibipti.com/wp-content/uploads/2023/01/ramneh.pdf>

Adobe Photoshop Elements 15 is the easiest way to get the most out of digital photos. It's the perfect choice for photographers, graphic, and web designers, and amateur artists looking to improve their skills. And it's easier to use than most other desktop photo editing programs. Adobe Photoshop Elements 13 is a full-featured yet easy-to-use graphics program ideal for photographers, graphic designers, video editors, web designers, and hobbyists. It includes the best of Photoshop for graphics editing, and offers more than 500 digital tools, so it's easy to customize and customize.

Adobe Photoshop Features With over 20 features you can enhance and manipulate your images, and restore them to their original state, this software is ideal for professional and amateur image editing. Looking to boost your sales? Want to grab a higher rank in searches? Then advertise through the Envato Connect program. Our customized advertising solution can help you achieve your business goals. The focus of this book is not the program features which can be learned in it's tutorial and features book form. This book is focused on demo and applications of new technology and beneficial features to the end user. Book description and certain content will be broadcast, but in most cases the goal is to teach. **Adobe Photoshop Presets –** The Presets module is like a "pocket" that houses all the things you can do to your pictures. These modules work in an entirely different way to the usual Photoshop editing tools, so you can click, drag and drop presets directly into your images. If you are a professional photographer, these presets will increase your productivity and improve your image editing workflow. You'll find almost (if not all) the same tools and features you would find in the full version of Photoshop.